# Manual & Mapeamento TI

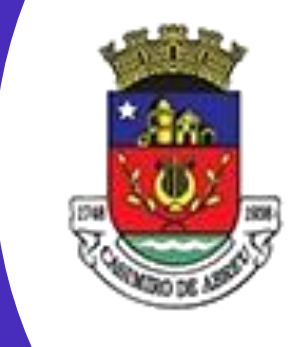

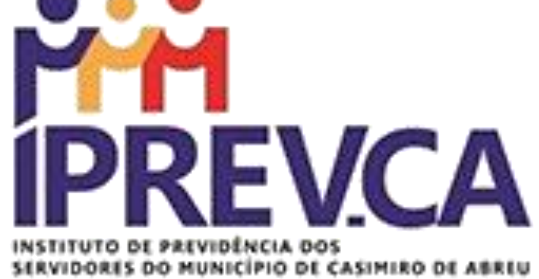

## CONTROLE DE ACESSO FÍSICO

2022

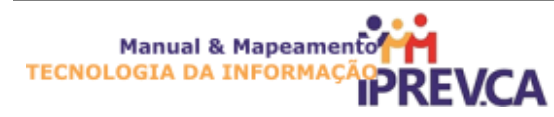

## **INSTITUTO DE PREVIDÊNCIA SOCIAL DE CASIMIRO DE ABREU**

**Nome do Processo**

### **CONTROLE DE ACESSO FÍSICO**

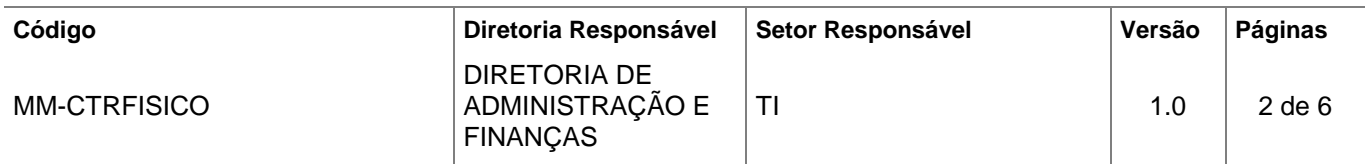

#### **Sumário**

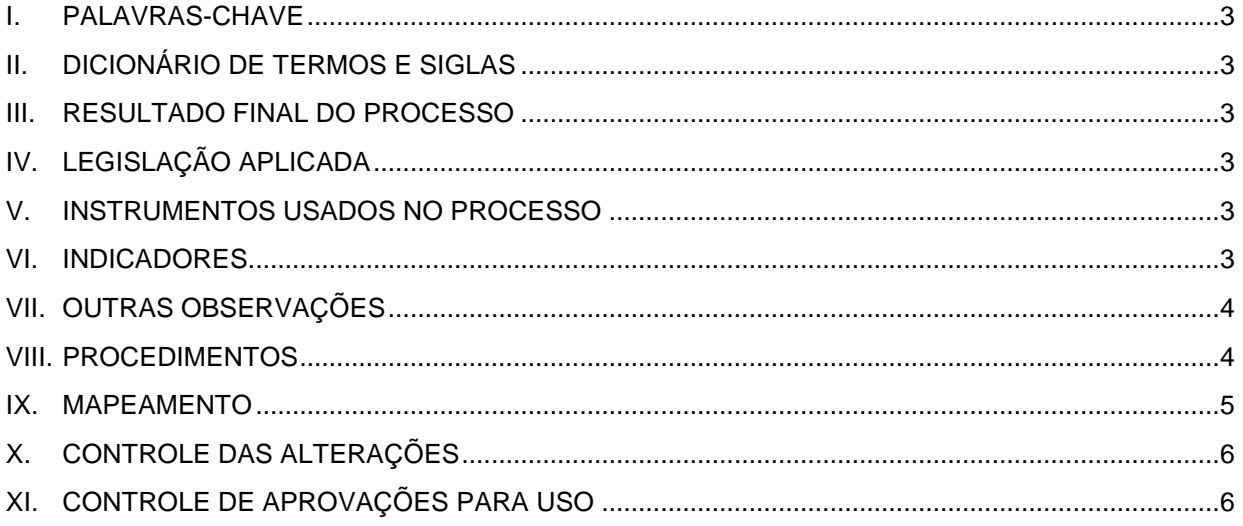

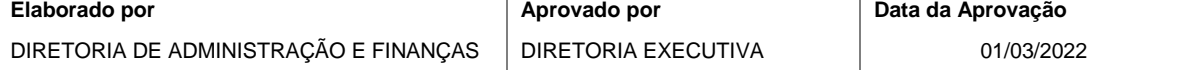

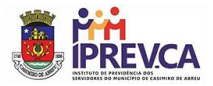

#### <span id="page-2-0"></span>**I. PALAVRAS-CHAVE**

• TI,ACESSO RESTRITO, AMBIENTE COMPUTACIONAL, ATIVOS DE TI

#### <span id="page-2-1"></span>**II. DICIONÁRIO DE TERMOS E SIGLAS**

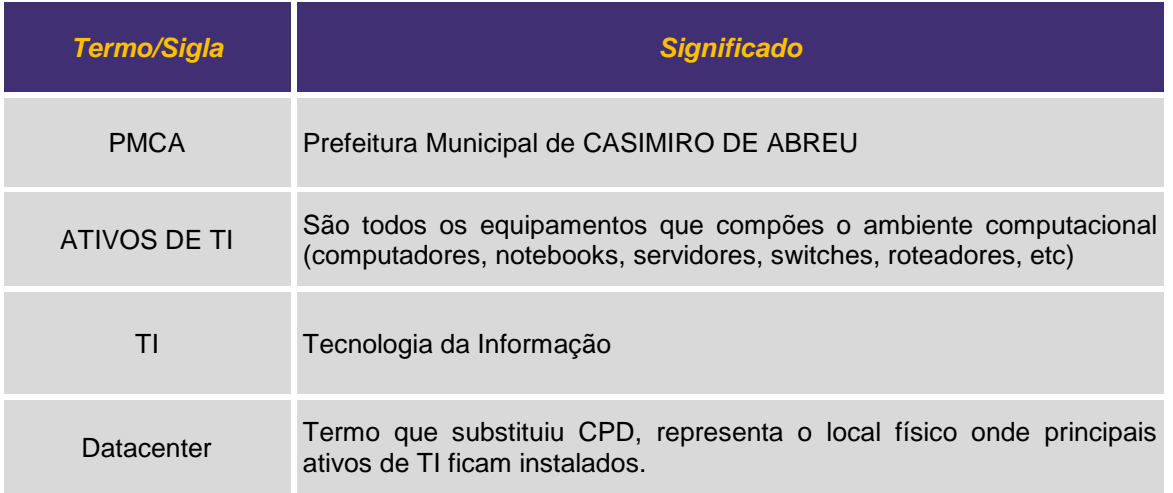

#### <span id="page-2-2"></span>**III. RESULTADO FINAL DO PROCESSO**

• O resultado obtido ao final do processo é garantir que somente pessoas previamente autorizadas acessem os ambientes computacionais restritos, devidamente acompanhados do responsável do setor de TI do IPREV-CA.

#### <span id="page-2-3"></span>**IV. LEGISLAÇÃO APLICADA**

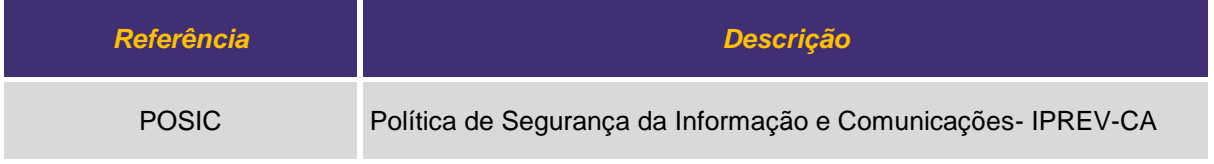

#### <span id="page-2-4"></span>**V. INSTRUMENTOSUSADOS NO PROCESSO**

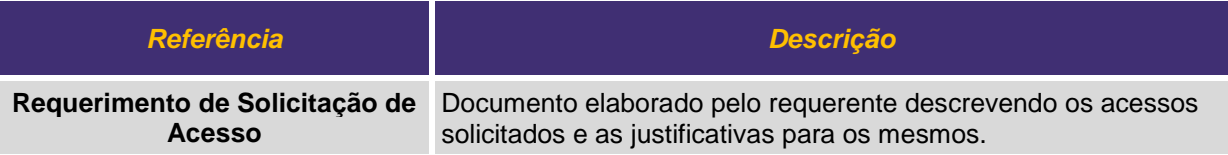

#### <span id="page-2-5"></span>**VI. INDICADORES**

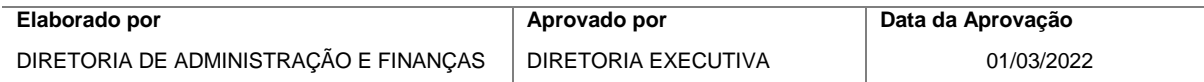

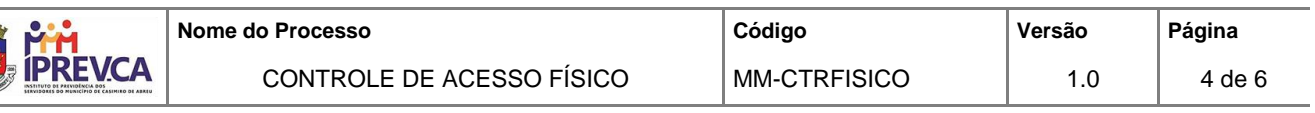

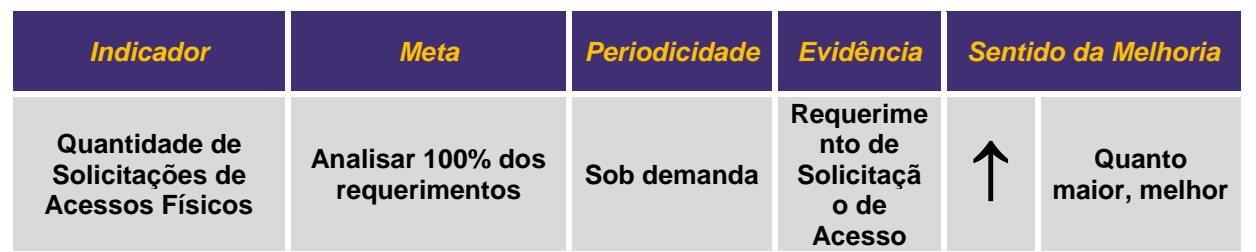

#### <span id="page-3-0"></span>**VII. OUTRAS OBSERVAÇÕES**

• Sem observações.

#### <span id="page-3-1"></span>**VIII.PROCEDIMENTOS**

#### • **SOLICITANTE (SERVIDOR DO IPREV-CA OU TERCEIROS)**

O solicitante pode ser um servidor do IPREV-CA que precisa ter acesso para fazer alguma manutenção como troca de lâmpada ou limpeza da sala. Assim como pode ser um terceiro, por exemplo, prestador de serviço para instalação ou reparo do circuito de acesso à internet.

#### **1. Solicitar Acesso ao Ambiente Restrito**

1.1. A solicitação do acesso deve ser feita à Diretoria de Administração e Finanças, através do Setor de TI, apresentando as justificativas, que vai autorizar, ou não o acesso.

#### • **DIRETORIA DE ADMINISTRAÇÃO E FINANÇAS**

#### **2. APROVAÇÃO DO REQUERIMENTO**

- 1.1. A autorização sendo negada, o processo é encerrado.
- 1.2. Autorizado o acesso**, obrigatoriamente** um servidor do Setor de TI deverá acompanhar todo o tempo o solicitante até a sua saída definitiva.

#### **3. Fim do Processo**

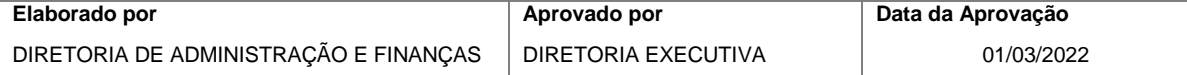

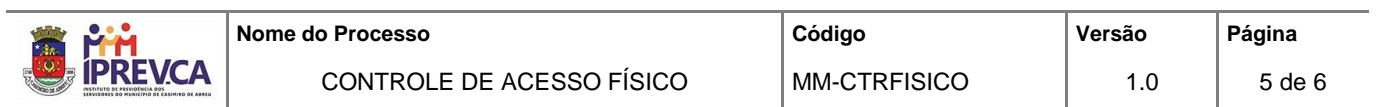

#### <span id="page-4-0"></span>**IX. MAPEAMENTO**

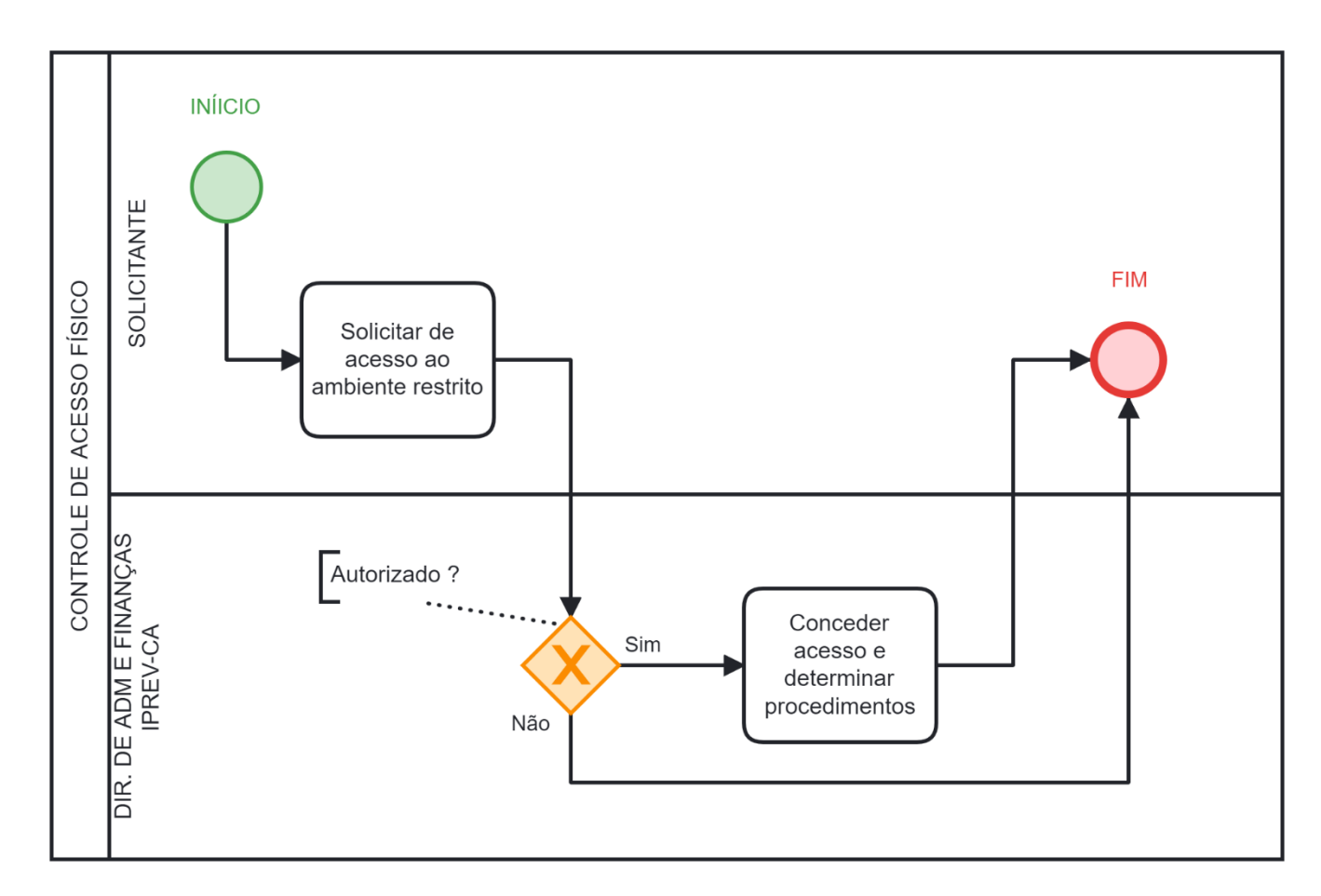

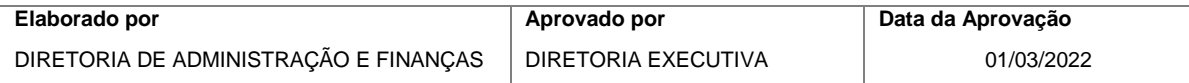

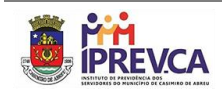

#### <span id="page-5-0"></span>**X. CONTROLE DAS ALTERAÇÕES**

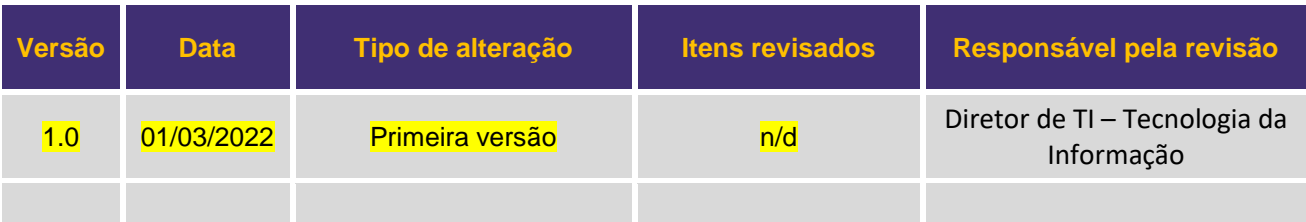

#### <span id="page-5-1"></span>**XI. CONTROLE DE APROVAÇÕES PARA USO**

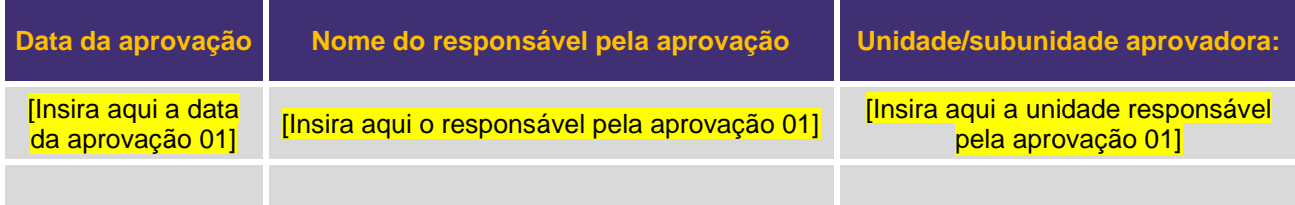

## **INSTITUTO DE PREVIDÊNCIA DOS SERVIDORES DO MUNICÍPIO DE CASIMIRO DE ABREU**

R. NILO PEÇANHA, 191 - CENTRO - CEP: 28860-000 - CASIMIRO DE ABREU-RJ FONE: (22) 2778-2036

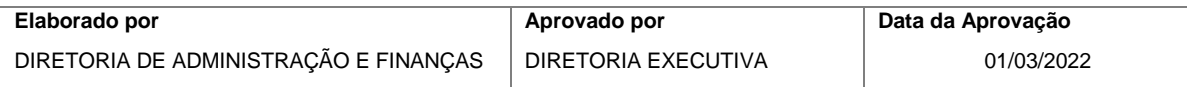